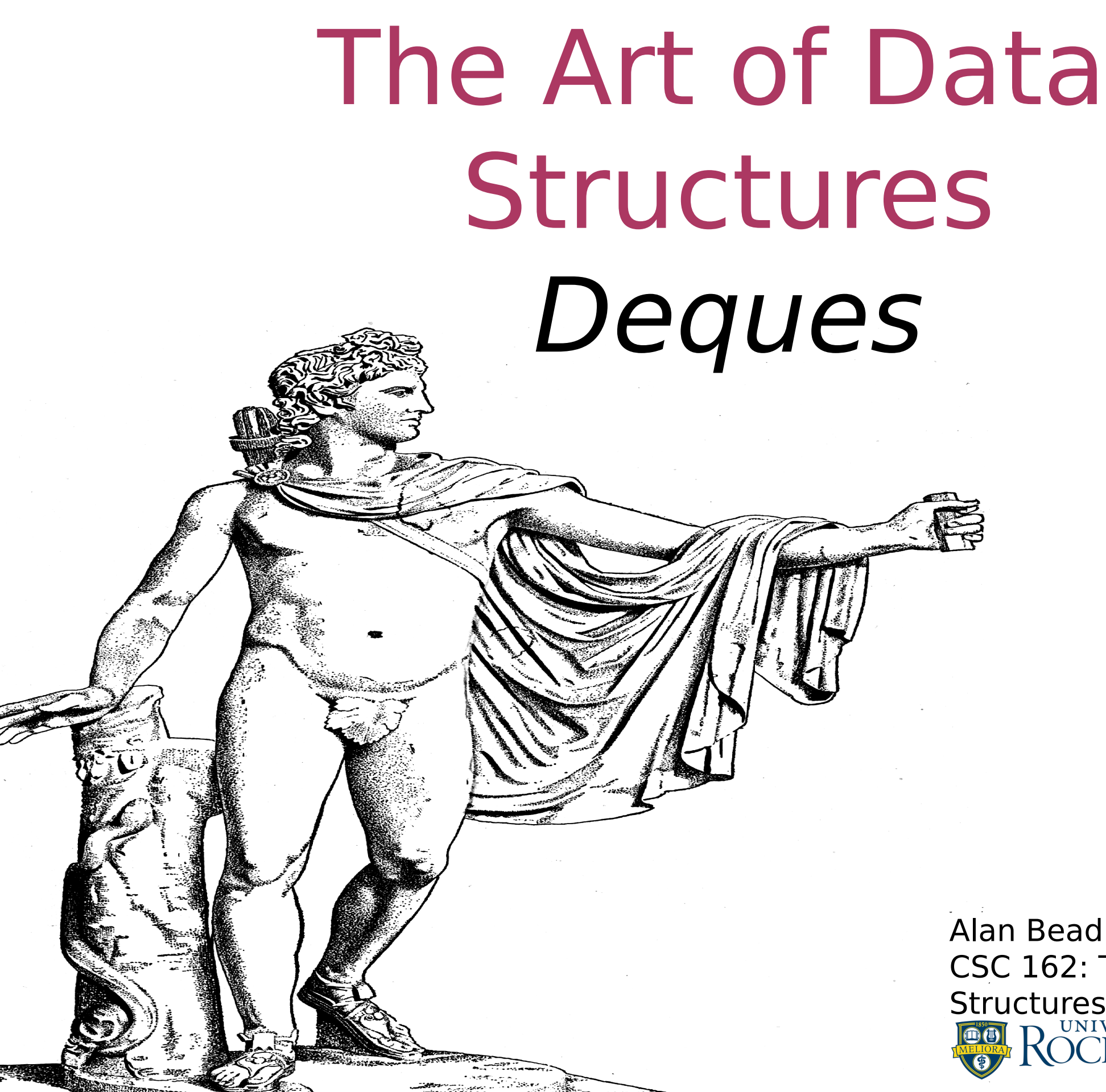

Alan Beadle CSC 162: The Art of Data Structures

# Agenda

- What Is a Deque?
- The Deque Abstract Data Type
- Implementing a Deque in Python
- Palindrome-Checker

Deques

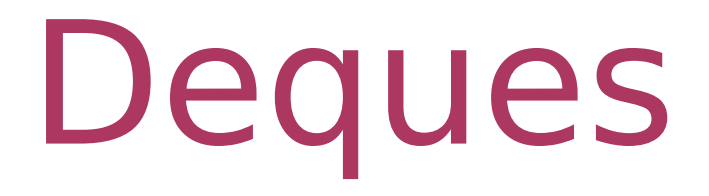

 Not as widely used as queues, but still handy for some important applications

# Deques A Deque of Python Data Objects

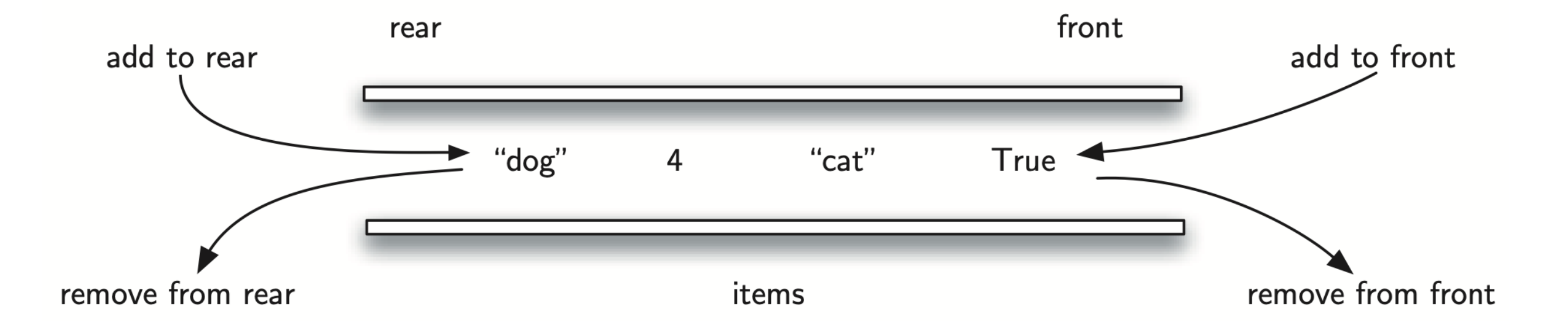

Implementation

# Implementation Queue Operations

- Deque() creates a new deque that is empty; it needs no parameters and returns an empty sequence
- add front(item) adds a new item to the front of the deque; it needs the item and returns nothing
- add\_rear(item) adds a new item to the rear of the deque; it needs the item and returns nothing

# Implementation Queue Operations

- remove front() removes the front item from the deque; it needs no parameters and returns the item; the deque is modified
- remove rear() removes the rear item from the deque; it needs no parameters and returns the item; the deque is modified

Implementation Queue Operations

- is empty() tests to see whether the deque is empty; it needs no parameters and returns a boolean value
- size() returns the number of items in the deque; it needs no parameters and returns an integer

# Implementation

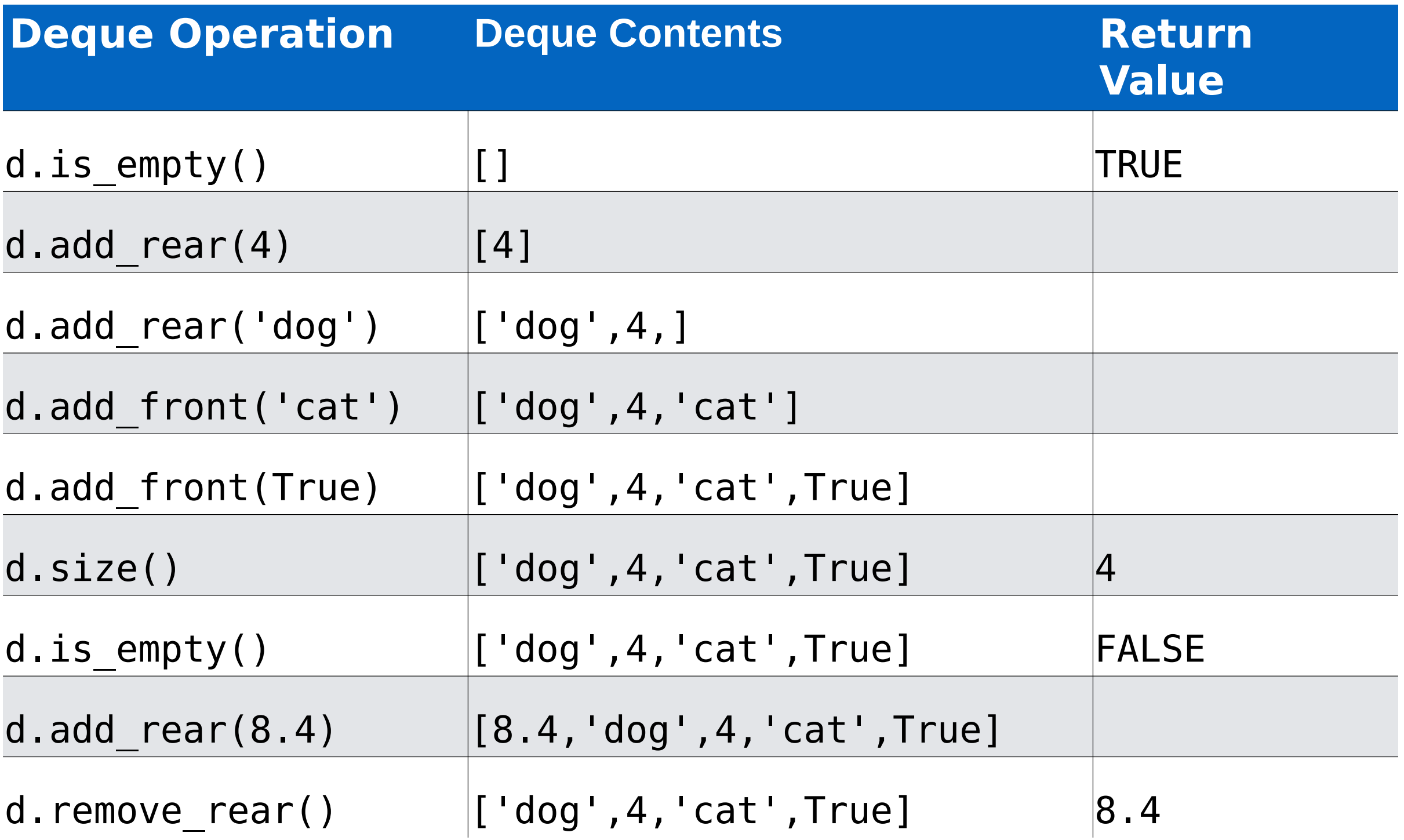

#### Implementation Queue Implementation in Python

class Deque: def init (self): self.items  $=$  []

> def is\_empty(self): return self.items == []

def add front(self, item): self.items.append(item)

def add rear(self, item): self.items.insert(0, item)

def remove front(self): return self.items.pop()

def remove rear(self): return self.items.pop(0)

 def size(self): return len(self.items)

# Palindrome-Checker

# Palindrome-Checker A Deque

Add "radar" to the rear

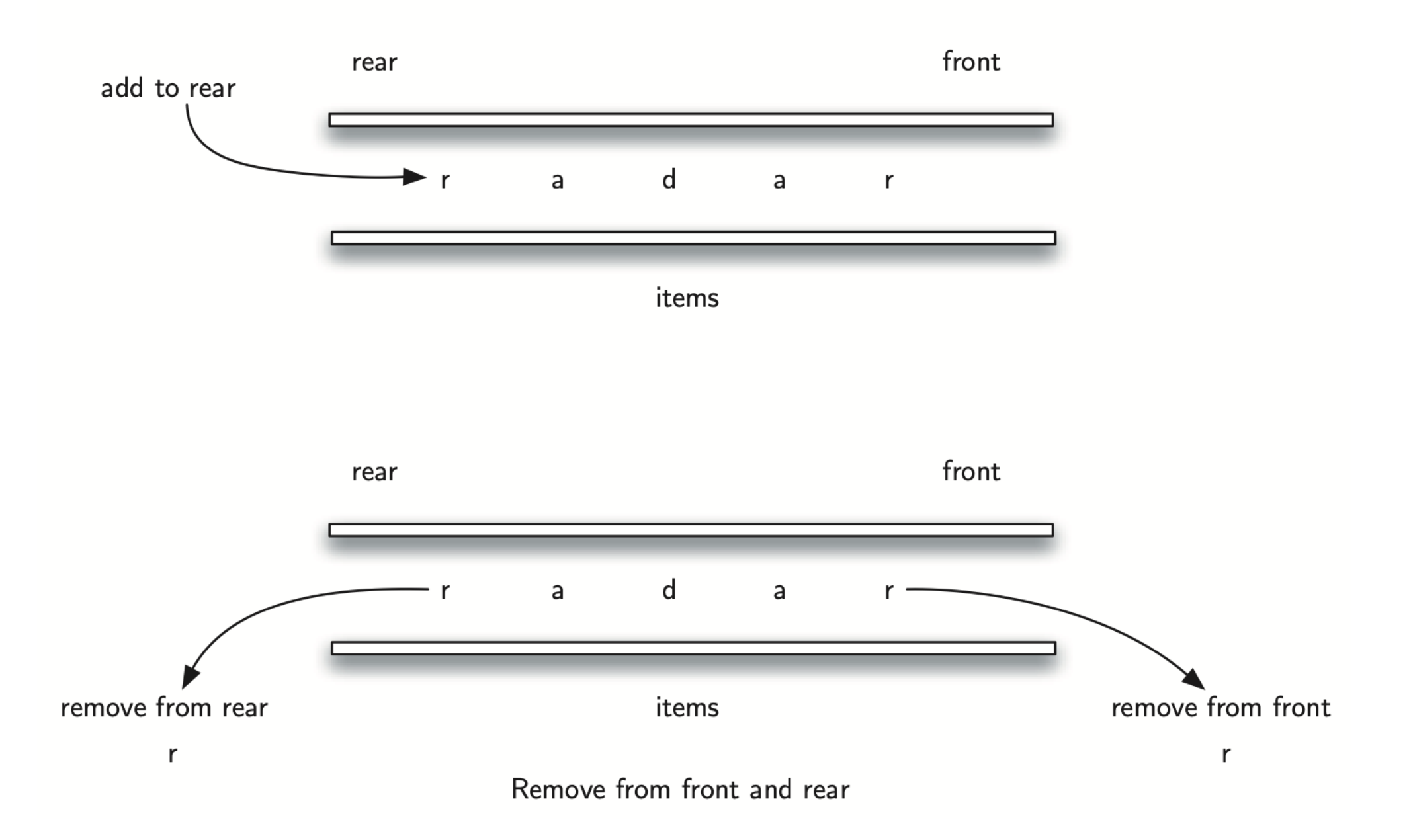

# Palindrome-Checker A Python Implementation

```
def pal_checker(a_str):
  char deque = Deque()
```

```
for ch in a str:
   char_deque.add_rear(ch)
```

```
still_equal = True
```

```
while char deque.size() > 1 and still_equal:
  first = char deque.remove front()
  last = char deque.remove rear()
  if first != last:
     still equal = False
```

```
return still equal
```

```
print(pal_checker("Isdkjfskf"))
print(pal_checker("radar"))
```
# Palindrome-Checker Discussion

- The palindrome checker is cute, but not really compelling
- We could simply start indices at the start and end of the string and read toward the middle
- **If we were reading from stdin instead of** a string, we'd need to store the characters somewhere, but we could use a string just as easily as a deque

Palindrome-Checker Discussion: Web Browser

- A slightly more compelling example: browser history
- We mostly work at the front of the deque, but when it gets too long we delete off the back
	- (We never insert at the back, though)

# Palindrome-Checker Discussion: Cilk

- A more compelling example: work queues in the Cilk parallel programming language
- Every thread has a deque containing work to do
- A thread pushes new tasks onto, and pulls tasks off of, the front of its own deque
- **This LIFO strategy maximizes locality,** which makes caches work well

# Palindrome-Checker Discussion: Cilk

- **•** If a thread runs out of work, it steals from the tail of some other thread's deque
- Using the other end avoids interfering with the other thread whenever possible
- NB: this is the same access pattern as the browser history: no insertions at the back

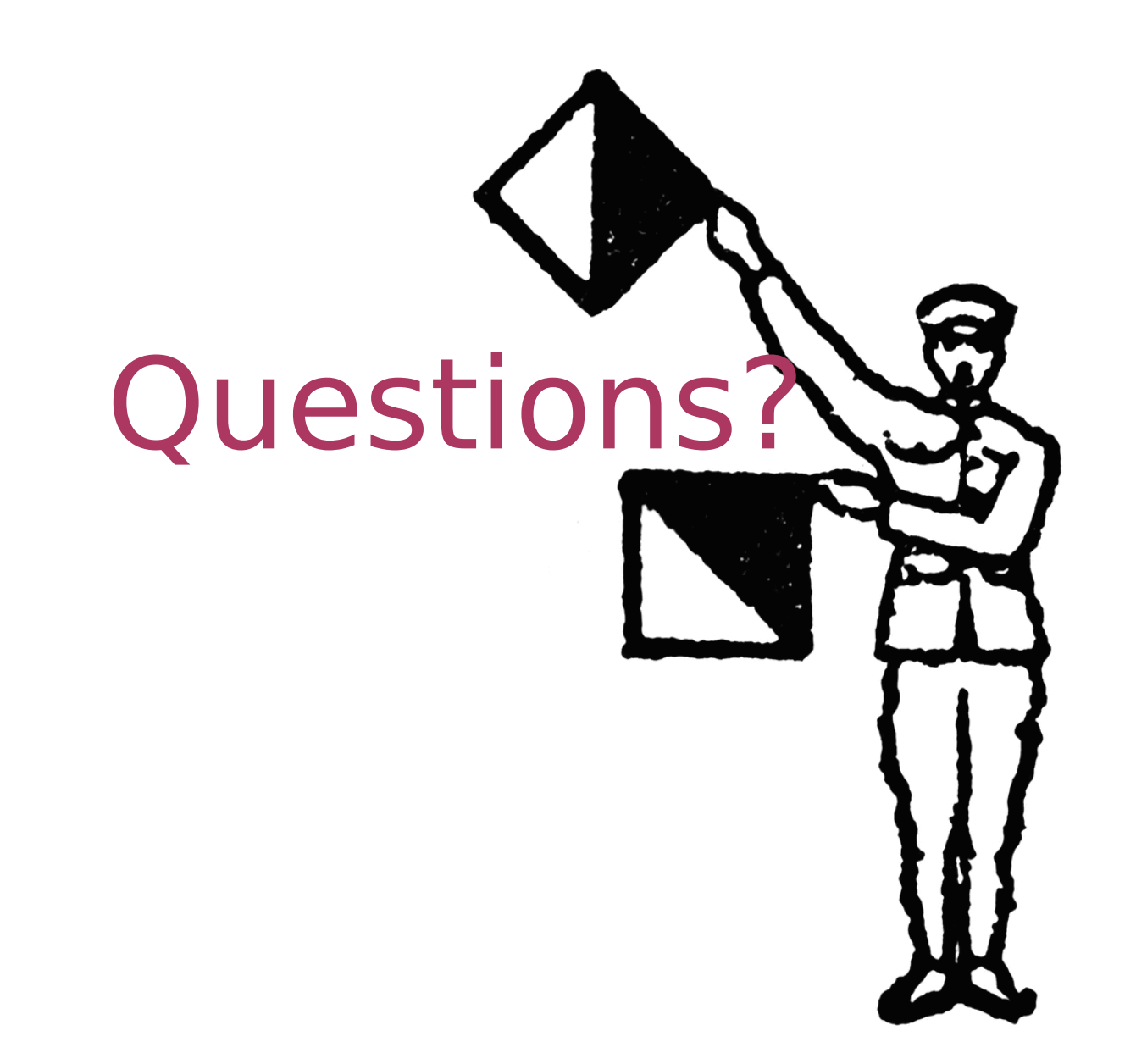

# Next class, linked data structures!

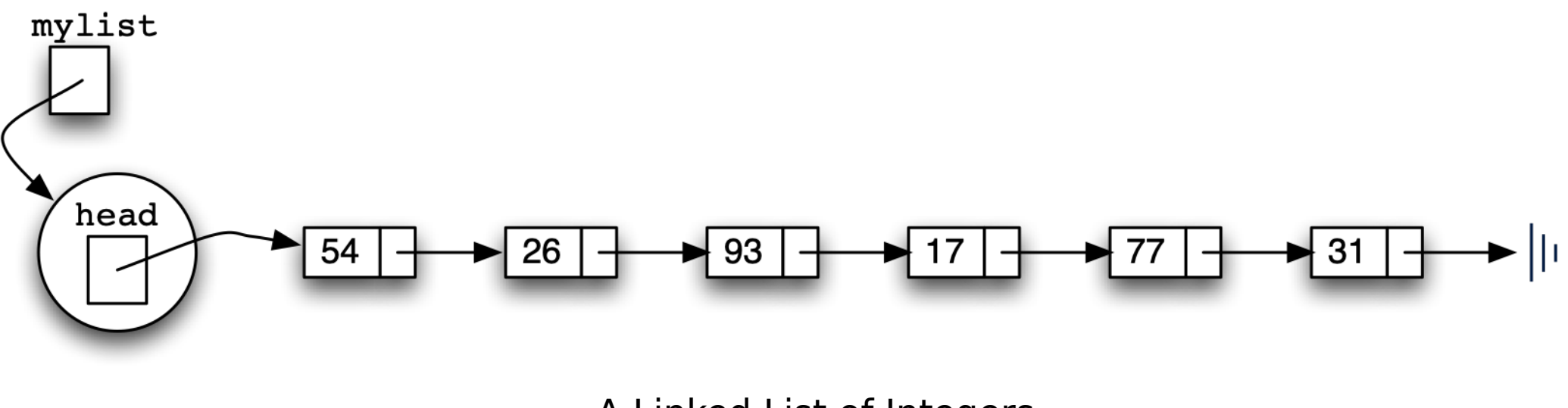

A Linked List of Integers

- Stacks, queues, deques, and lists can all be implemented by linking together one node for each entry
- This has some advantages and is a very common and important technique
- We have a workshop today, but no new lab
- Use the time to work on finishing the labs you already have, read the book, etc
- Friday will have two new labs, both due after 1 week.
- One will be to implement queues/deques as a linked data structure and the other will be about linked lists